Oddział Małopolski

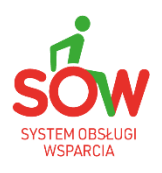

# **System Obsługi Wsparcia finansowanego ze środków PFRON, a program "Aktywny samorząd"**

Państwowy Fundusz Rehabilitacji Osób Niepełnosprawnych, chcąc zwiększyć dostępność wsparcia dla Osób z Niepełnosprawnościami, uruchomił SOW - System Obsługi Wsparcia finansowanego ze środków PFRON. Oddział Małopolski PFRON przypomina, że już od 01 marca 2021 roku można złożyć wnioski o dofinasowanie przez Internet, oszczędzając czas, nie wychodząc z domu i nie stojąc w kolejkach.

## **SYSTEM OBSŁUGI WSPARCIA**

System Obsługi Wsparcia to nowoczesna platforma, za pomocą której Osoby z Niepełnosprawnościami, a także jednostki działające na rzecz Osób z Niepełnosprawnościami mogą elektronicznie składać wnioski dotyczące wsparcia finansowego ze środków PFRON. System ten umożliwia Osobom z Niepełnosprawnościami i podmiotom działającym na ich rzecz, szybki i sprawny proces aplikowania o środki PFRON, będące w gestii jednostek samorządowych bezpośrednio za pomocą systemu informatycznego. Jednocześnie pozwala on na sprawną weryfikację wniosków osób indywidualnych i instytucji na etapie przyznawania dofinasowań i co też ważne, bada skuteczność wydatkowania środków PFRON.

System SOW, wyposażony we wszystkie potrzebne formularze i wzory, m.in.: wnioski o dofinasowanie, umowy dofinasowania, korespondencji oraz w inne funkcjonalności, które ułatwiają realizację programu. Wszystkie dokumenty niezbędne do złożenia wniosku lub zawarcia umowy dofinasowania, bądź rozliczenia dofinasowania, Wnioskodawca może skanować/powielać w formie elektronicznej i takie wnioski będą podstawą oceny formalnej i merytorycznej oraz zawarcia umowy i rozliczenia dofinasowania.

### **Dzięki SOW możliwe jest załatwienie sprawy drogą elektroniczną na każdym jej etapie:**

- uzyskanie informacji,
- wypełnienie wniosku,
- podpisanie i złożenie wniosku,
- dokonanie uzupełnień,
- zapoznanie się ze wzorem umowy,
- rozliczenie dofinasowania.

# **PROGRAM "AKTYWNY SAMORZĄD"**

Osoby aplikujące o dofinasowanie ze środków PFRON, w ramach programu "Aktywny samorząd" składają wnioski do Powiatowego Centrum Pomocy Rodzinie (PCPR) lub Miejskiego Ośrodka Pomocy Społecznej (MOPS) zgodnie z miejscem zamieszkania wnioskodawcy. Rekomendujemy elektroniczne składanie wniosków w systemie SOW.

Program "Aktywny samorząd" jest ważnym krokiem w kierunku wydajniejszego modelu polityki społecznej wobec osób niepełnosprawnych, a formy wsparcia przewidziane w programie dotyczą likwidacji barier ograniczających społeczne i zawodowe funkcjonowanie osób niepełnosprawnych.

W ramach tegorocznej edycji programu Aktywny Samorząd realizowane są następujące obszary i zadania:

# **MODUŁ I**

# **Obszar A – likwidacja bariery transportowej:**

- − Zadanie 1 pomoc w zakupie i montażu oprzyrządowania do posiadanego samochodu, adresowana do osób z orzeczeniem o niepełnosprawności (do 16 roku życia) lub osób ze znacznym albo umiarkowanym stopniem niepełnosprawności, z dysfunkcją narządu ruchu,
- − Zadanie 2 pomoc w uzyskaniu prawa jazdy, adresowana do osób ze znacznym albo umiarkowanym stopniem niepełnosprawności, z dysfunkcją narządu ruchu,
- − Zadanie 3 pomoc w uzyskaniu prawa jazdy, adresowana do osób ze znacznym albo umiarkowanym stopniem niepełnosprawności, z dysfunkcją narządu słuchu, w stopniu wymagającym korzystania z usług tłumacza języka migowego,
- − Zadanie 4 pomoc w zakupie i montażu oprzyrządowania do posiadanego samochodu, adresowana do osób ze znacznym albo umiarkowanym stopniem niepełnosprawności, z dysfunkcją narządu słuchu,

### **Obszar B – likwidacja barier w dostępie do uczestniczenia w społeczeństwie informacyjnym:**

- − Zadanie 1 pomoc w zakupie sprzętu elektronicznego lub jego elementów oraz oprogramowania, adresowana do osób z orzeczeniem o niepełnosprawności (do 16 roku życia) lub do osób ze znacznym stopniem niepełnosprawności, z dysfunkcją narządu wzroku lub obu kończyn górnych,
- − Zadanie 2 dofinansowanie szkoleń w zakresie obsługi nabytego w ramach programu sprzętu elektronicznego i oprogramowania,
- − Zadanie 3 pomoc w zakupie sprzętu elektronicznego lub jego elementów oraz oprogramowania, adresowana do osób z umiarkowanym stopniem niepełnosprawności, z dysfunkcją narządu wzroku,
- − Zadanie 4 pomoc w zakupie sprzętu elektronicznego lub jego elementów oraz oprogramowania, adresowana do osób z orzeczeniem o niepełnosprawności (do 16 roku życia) lub osób ze znacznym albo umiarkowanym stopniem niepełnosprawności, z dysfunkcją narządu słuchu i trudnościami w komunikowaniu się za pomocą mowy,
- − Zadanie 5 pomoc w utrzymaniu sprawności technicznej posiadanego sprzętu elektronicznego, zakupionego w ramach programu, adresowana do osób z orzeczeniem o niepełnosprawności (do 16 roku życia) lub osób ze znacznym stopniem niepełnosprawności,

## **Obszar C – likwidacja barier w poruszaniu się:**

- − Zadanie 1 pomoc w zakupie wózka inwalidzkiego o napędzie elektrycznym adresowana do osób z orzeczeniem o niepełnosprawności (do 16 roku życia) lub osób ze znacznym stopniem niepełnosprawności i dysfunkcją uniemożliwiającą samodzielne poruszanie się za pomocą wózka inwalidzkiego o napędzie ręcznym,
- − Zadanie 2 pomoc w utrzymaniu sprawności technicznej posiadanego skutera lub wózka inwalidzkiego o napędzie elektrycznym, adresowana do osób z orzeczeniem o niepełnosprawności (do 16 roku życia) lub osób ze znacznym stopniem niepełnosprawności,
- − Zadanie 3 pomoc w zakupie protezy kończyny, w której zastosowano nowoczesne rozwiązania techniczne, tj. protezy co najmniej na III poziomie jakości, adresowana

do osób ze stopniem niepełnosprawności,

- − Zadanie 4 pomoc w utrzymaniu sprawności technicznej posiadanej protezy kończyny, w której zastosowano nowoczesne rozwiązania techniczne, (co najmniej na III poziomie jakości), adresowana do osób ze stopniem niepełnosprawności,
- − Zadanie 5 pomoc w zakupie skutera inwalidzkiego o napędzie elektrycznym lub oprzyrządowania elektrycznego do wózka ręcznego, adresowana do osób z orzeczeniem o niepełnosprawności (do 16 roku życia) lub osób ze znacznym stopniem niepełnosprawności, z dysfunkcją narządu ruchu powodującą problemy w samodzielnym przemieszczaniu się i posiadających zgodę lekarza specjalisty na użytkowanie przedmiotu dofinansowania,

**Obszar D – pomoc w utrzymaniu aktywności zawodowej poprzez zapewnienie opieki dla osoby zależnej**

− dziecka przebywającego w żłobku lub przedszkolu albo pod inną tego typu opieką, adresowana do osób ze znacznym lub umiarkowanym stopniem niepełnosprawności, którzy są przedstawicielem ustawowym lub opiekunem prawnym dziecka;

**Terminy**: wnioski w ramach ww. zadań można składać już od 01 marca drogą elektroniczną do dnia 31 sierpnia br.

**MODUŁ II – pomoc w uzyskaniu wykształcenia na poziomie wyższym** adresowana do osób ze znacznym lub umiarkowanym stopniem niepełnosprawności, pobierających naukę w szkole wyższej lub szkole policealnej lub kolegium, a także do osób mających przewód doktorski otwarty poza studiami doktoranckimi.

# **Terminy**

W ramach Modułu II wnioski przyjmowane są drogą elektroniczną od 01 marca 2021 roku , termin zakończenia przyjmowania wniosków wypada:

- dnia 31 marca br. – dla wniosków dotyczących roku akademickiego 2020/2021

Oraz

- dnia 10 października br. dl wniosków dotyczących roku akademickiego 2021/2022

## **Informacja dla studenta!**

System SOW na bieżąco jest rozwijany i dostosowywany zarówno do potrzeb Osób z Niepełnosprawnościami jak i realizatorów wsparcia. Nowy formularz wniosku o Moduł II uwzględnia m. in. dodatek dla wnioskodawcy składającego wniosek w systemie SOW, w związku powyższym wnioskodawca może otrzymać dodatek zwiększony nawet do kwoty 800 zł. na pokrycie kosztów kształcenia lub 500 zł – w przypadku, gdy wnioskodawca w poprzednim semestrze pobierał lub aktualnie pobiera naukę w formie zdalnej (w związku z pandemią).

### **Wszystkie osoby z niepełnosprawnościami zachęcamy do założenia Profilu Zaufanego.**

Przyznana pomoc w programie Aktywny samorząd, pozwoli także na pokrycie kosztów podpisu elektronicznego lub ewentualnego dojazdu w celu załatwienia formalności związanych z tym podpisem lub Profilem Zaufanym. Warto zaznaczyć, że posiadanie Profilu Zaufanego jest pomocne w procesie pobierania nauki, zapewnia nie tylko bezpieczny ale i darmowy dostęp do usług publicznych bez wychodzenia z domu. W przypadku Osoby z Niepełnosprawnościami jest niezbędnym wsparciem i ułatwieniem życia codziennego. Profil Zaufany umożliwia korzystanie z oferowanych przez Fundusz ułatwień związanych z uzyskaniem dofinasowania ze środków PFRON oraz innych usług on-line na wielu portalach urzędowych.

**Zachęcamy do korzystania z możliwości składania wniosków bez wychodzenia z domu a także do kontaktu z bezpłatną infolinią pod numerem 800 889 777.**

**Zachęcamy do odwiedzania naszej strony [www.pfron.org.pl](http://www.pfron.org.pl/) i zapoznanie się z najnowszymi komunikatami miedzy innymi związanymi z programem "Aktywny samorząd" oraz z poniższym linkiem:**

**[https://www.pfron.org.pl/o-funduszu/programy-i-zadania-pfron/programy-i-zadania](https://www.pfron.org.pl/o-funduszu/programy-i-zadania-pfron/programy-i-zadania-real/aktywny-samorzad/komunikaty/httpswwwpfronorgplaktualnosciszczegoly-aktualnoscinewsaktywny-samorzad-w-2021-roku-1/)[real/aktywny-samorzad/komunikaty/httpswwwpfronorgplaktualnosciszczegoly](https://www.pfron.org.pl/o-funduszu/programy-i-zadania-pfron/programy-i-zadania-real/aktywny-samorzad/komunikaty/httpswwwpfronorgplaktualnosciszczegoly-aktualnoscinewsaktywny-samorzad-w-2021-roku-1/)[aktualnoscinewsaktywny-samorzad-w-2021-roku-1/](https://www.pfron.org.pl/o-funduszu/programy-i-zadania-pfron/programy-i-zadania-real/aktywny-samorzad/komunikaty/httpswwwpfronorgplaktualnosciszczegoly-aktualnoscinewsaktywny-samorzad-w-2021-roku-1/)**

**oraz ze stroną Portal-SOW:** 

[https://portal-sow.pfron.org.pl](https://portal-sow.pfron.org.pl/)

### **Oddział Małopolski PFRON**

Adres: 30-527 Kraków, ul. Na Zjeździe 11 Sekretariat: (12) 31 21 400 E-mail: krakow@pfron.org.pl